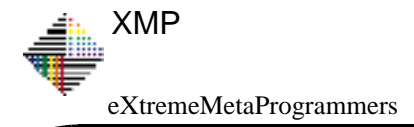

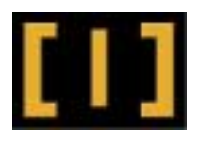

# **Testing for Real ESUG: 2006**

## **Refactoring Test Code out of Real Data**

**Niall Ross, eXtremeMetaProgrammers Ltd, nfr@bigwig.net Massimo Milan, Lifeware SA Massimo Arnoldi, Lifeware SA**

Slides of my talk at the European Smalltalk Users Group Conference in Prague, September 4th - 8th, 2006.

Slide No: 1 — September 2006 Niall Ross

**eXtremeMetaProgrammers**

XMP/general/pres/0007/1.0 Talk: Testing for real:

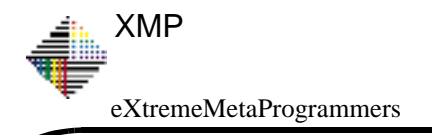

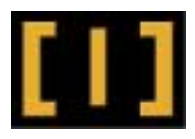

### **Overview**

#### **Background**

**What is the problem ?**

- **• In theory**
- **• In context**

**What is the solution ?**

- **• Elements: test-writing framework and domain objects**
- **• Approach: refactor from data**
- **• Future Work**
- **• Discussion**

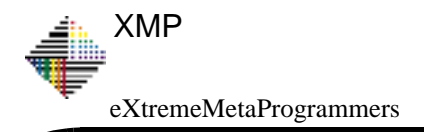

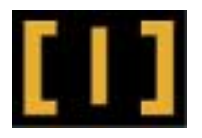

### **Background**

**Lifeware provides a system to manage life insurance contracts.**

- **• clients design and sell insurance products**
- **• Lifeware provide back-end support throught the lifecycle**
- **A generic system is customised to specific insurers' needs**
- **• benefits of robustness and experience**
- **• each insurer sees their unique modus operandi**

**Lifeware's value proposition: pay per contract, not per system**

- **• selling one contract commits a client to manage it for decades**
	- **— develop your own system upfront = risk**
	- **— pay for what client sells = no more cost than client can afford = no risk**
- **• ability to compute exact IT cost**

#### **Lifeware uses VW and GemStone.**

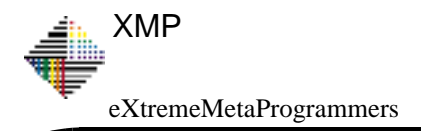

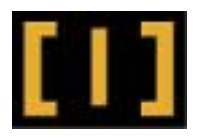

### **The Problem: Theory**

**Test-driven development: the greatest thing since sliced bread !**

- **• Tests make you code faster, rewrite to get it right**
- **• The tests stay around so your system stays right**

**So the developers all lived happily every after: well ...**

- **• Development tests**
	- **— cluster near the initial / normal states**
	- **— describe how the system** *should* **be used**
	- **— guard against obvious errors**
	- **— are no longer than the developer will write**
	- **— are no more complex than the developer can imagine**
- **• Real users**
	- **— use the system as they need to, not as they 'should'**
	- **— do incredible things to correct incredible mistakes**

**So we should just write better tests? Well ...**

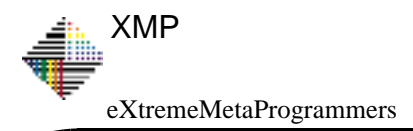

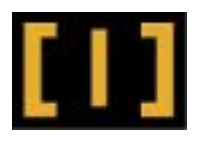

### **The Problem: Theory (continued)**

**What is a test? Theory in the literature speaks of**

- **• Test fixture: an initialized model of domain objects**
- **• Test Stimuli: operations applied to this model**
- **• Expected results: assertions that should hold after these operations**

**These states are not in fact separable (especially to Smalltalkers)**

- **• production code is refactored against tests**
- **• tests are refactored against production code**

**Very soon, fixtures, stimuli and assertions all mingle**

- **• tests are scripts: building, asserting, reshaping, ...**
- **• a domain evolves test frameworks to build these scripts**

**Test frameworks speed test writing but even more important:**

## **A test script must be** *readable***.**

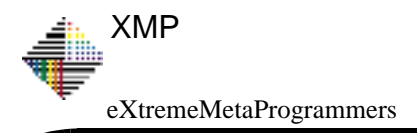

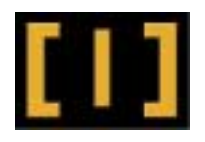

## **The Problem: example**

**Lifeware was a very early adopter of Kent's test framework**

- **• now they have an impressive, distinctive test framework**
- **• 12,000 tests run whenever a developer integrates; 3,000 more run nightly / weekends**
- **• TestBuilder framework classes support writing test fixtures**

#### **But**

- **• Insurance contracts have many configurations**
	- **— customer types and roles: person/company, funder/beneficiary, ...**
	- **— funding patterns: lump sums, scheduled payments, ...**
	- **— investment patterns: types of investment, specific funds, ...**
- **• Contracts have complex lifecycles**
	- **— intentionally complex: flexible payments, weighted schedules, ...**
	- **— unintentionally complex: cancellations, missed/restored payments, revisions, ...**
		- **– complex fixes to these unforeseen situations**

**Huge volumes of very complex domain objects accumulate in GemStone.**

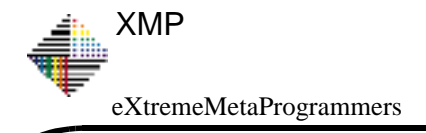

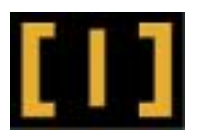

## **Not the Solution**

**We have**

### **Framework to create simple readable tests**

**Why not write more complex tests to match our complex actual usage?**

- **• not enough keystrokes in the working day**
- **• not enough neurons in the developers brain**

### **Complex persistent domain objects**

**Why not use them in tests?**

- **• unreadable: the test's meaning is in an inspectable object graph, not in code**
- **• brittle: small changes appear as failures, waste investigation time**

**If only we could somehow combine the two.**

Slide No: 7 — September 2006 Niall Ross

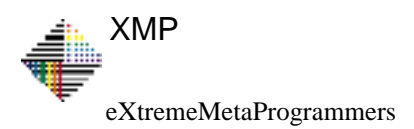

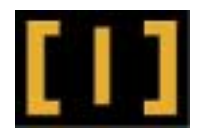

### **The Solution: Refactor Test Scripts from Data**

**Enter the Refactoring Framework (Niall's answer to every question :-)**

**Pre-step: annotate appropriate test builder framework code with value getters. Then**

- **• Fault in the object model from GemStone to VW**
	- **— history reified as temporal series of events**
	- **— dependent temporal data reified as pseudo-events: fund values, exchange rates**
	- **— time travel via method wrappers: posting dates, effectives dates, perspectives**
- **• Match the basic builder classes for this kind of contract**
- **• Match events to builder methods**
	- **— by event class, by data values, ...**
- **• Parse methods and rewrite: evaluate some nodes, refactor others**
	- **— recursively1 inline conditional nodes and loops from their values**
	- **— replace parameter expressions with values (literals or constructors)**
	- **— anti-inline resulting code to convenience methods**

1. Actually, this is more complex than mere recursion; it must mimic smaltalk code execution (see below).

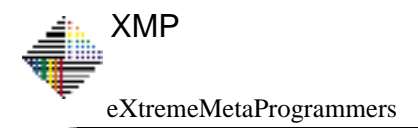

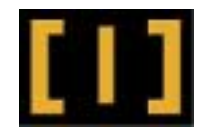

### **Example of Refactoring from Partial Evaluation**

**Pre-step) Rewrite test fragments ...**

```
builder ...fund1: 'Anlagestrategie-SpeedLane' percentage: 100;
   putInForceAs: ...
builder ...fund6: 'Franklin US Equity' percentage: 5;
   fund7: 'Vontobel Swiss Stars Equity' percentage: 10;
   putInForceAs: ...
builder ...lifelongStrategy: Strategy conservativeStrategy;
   putInForceAs: ...
    ... to event partial-evaluation fragments
self fundAllocation isManagedStrategy
   ifTrue: [builder lifelongStrategy: self fundAllocation strategy]
   ifFalse[self fundAllocation funds doWithIndex:
       [:each :index |
       builderfund: each fund displayShortString
          at: indexpercentage: each percent]].
```
eXtremeMetaProgrammers XMP

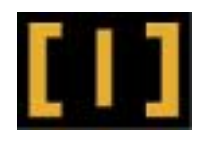

#### **1) Inline conditionals**

```
self fundAllocation funds doWithIndex:[:each :index |
```
**builder**

**fund: each fund displayShortString at: indexpercentage: each percent]**

#### **2) Expand loops ...**

```
builder fund: each fund displayShortString at: 1 percentage: each percent
builder fund: each fund displayShortString at: 2 percentage: each percent
builder fund: each fund displayShortString at: 3 percentage: each percent
```
#### **... and anti-inline**

**builder fund1: each fund displayShortString percentage: each percent builder fund2: each fund displayShortString percentage: each percent builder fund3: each fund displayShortString percentage: each percent**

#### **3) Evaluate and replace parameters as literals, e.g.**

**builder fund1: 'Threadneedle European Growth' percentage: 50. builder fund2: 'Franklin US Equity' percentage: 30. builder fund3: 'Vontobel Swiss Stars Equity' percentage: 20.**

**or (e.g. if conditional above had evaluated to true) as storeOn: expressions builder lifelongStrategy: Strategy dynamicStrategy.**

eXtremeMetaProgrammers

XMP

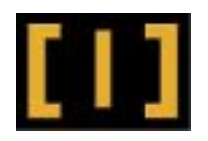

#### **4) Inline into overall 'event' method TrioContract1001080Test>>application self timestamp: (16 jun: 2003) @ '11:10:36'. builder**

```
newApplicationOn: (23 jun: 2003);
maleBornOn: (12 jun: 1967);
firstname: 'Peter' lastname: 'Winter';
street: 'Asylstrasse'
  civicNumber: '55'zip: '84030'
  city: 'Zurich';
insuredJob: 'Research Engineer' jobKey: 7804;
monthlyPremium: 40 years: 20;
duration: 25;
coverage: 9600;
beneficiary: (Beneficiary text: 'Clara Winter');
fund1: 'Threadneedle European Growth' percentage: 50.
fund2: 'Franklin US Equity' percentage: 30;
fund3: 'Vontobel Swiss Stars Equity' percentage: 20;
putInForceAs: '1001080'
```
**Superclass of generated class chosen to match that contract's lifecycle**

**Superclass' methods denote events in lifecycle (e.g. customer applies for insurance)**

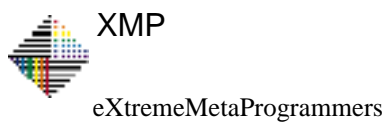

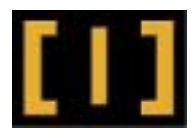

```
5) Finally we place this event in the overall history
replay2003Q2Events
   self loadBank: 'Sparkasse Südliche Weinstraße in Landau'
     zip: '76831'
     city: 'Billigheim-Ingenheim'
     clearing: 54850010
     checkNumber: '00'recordNumber: '012524'.self brokerFirstname: 'Udo'lastname: 'Paul'number: '1006400'.self application.
   selfloadPrice: 100fund: 'Vontobel Swiss Stars Equity'
     date: (27 jun: 2003)
     timestamp: (27 jun: 2003) @ '07:47:00'.
   self loadExchangeRate: 1.1457d
     from: Currency EUR
     to: Currency USD
     date: (27 jun:2003)
     timestamp: (27 jun:2003) @ '10:27:56'.
   selfcollectPremiumOn: (1 jul:2003)
     timestamp: (27 jun:2003) @ '10:27:57'.
```
Slide No: 12 — September 2006 Niall Ross

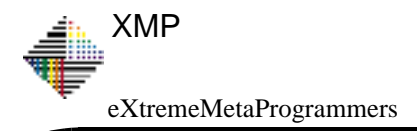

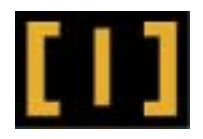

### **Generating Tests**

#### **Map event to partially-evaluable method**

**TestEventMethodGenerator>>generateTestForEvent: anEvent**

**^self**

**generateTest: (anEvent class parseTreeFor:**

**anEvent class buildOnSelector)**

**forEvent: anEvent**

#### **Overall partial-evaluation refactoring**

#### **TestEventMethodGenerator>>generateTest**

**"Evaluate all conditions and arguments in tree, treating the supplied event as self. Thus rewrite the tree to inline all conditions and replace all event-dependent expressions with literals or independently-evaluable expressions (latter obtained via storeOn: sent to result of evaluation)."**

```
self inlineSelfSendsInTree.self inlineEventTempsInTree.
self inlineConditionsInTree.self inlineLoopsInTree.
(self model classFor: event class) compileTree:
  (self mapTemporariesToInstVarsIn:
    (self evaluateLiteralEvaluationsIn:
       (self evaluateParametersIn: self tree))).
^self tree arguments: #(); selector: event eventSelector; yourself
```
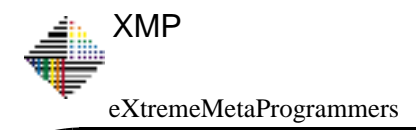

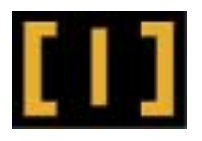

### **Generating Tests (continued)**

**Find the data nodes ...**

#### **inlineSelfSendsInTree**

**"Recursively inline sends to self or super in the tree with implementors in the intersection of the event class hierarchy with the refactoring's model's environment (set when I am initialized). Before inlining, inline any temps which require instvars of the event for their evaluation."**

#### **self**

```
matchesAnyOf: #('self `@method: dummyARG')
refactor: InlineMethodRefactoring
inMethod: event class buildOnSelectorforRBClass: (self model classFor: event class)
do: [:inlineRefactoring |
    selfinlineEventTempsInMethod: inlineRefactoring inlineSelector
       forRBClass: inlineRefactoring inlineClass].
```
#### **... and evaluate them**

```
RBProgramNode>>evaluateFor: anObject
```
**"Primitive evaluation protocol; assumes caller has ensured anObject is rational for this node. Evaluate the node as if its code were running and anObject were self."**

**^Compiler evaluate: self formattedCode for: anObject logged: false**

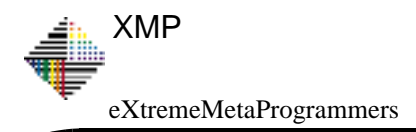

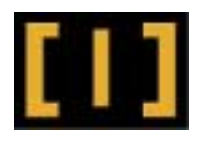

### **Refactored Refactorings**

**Refactoring of refactorings**

- **• to support recursive evaluation**
	- **— InlineEvaluableTemporaryRefactoring**
	- **— InlineRefactoring and InlineToComponentRefactoring clean-up**
- **• to map between template test code and hand-written test code styles**
	- **— InlineEvaluableIteratorRefactoring: small loops v. repetition**
	- **— Anti-inline: detect code an existing method can replace and 'extract method' to it**

### **Refactored Refactoring Framework**

**VW7: resurrected ability to restrict refactoring model's view of image**

Slide No: 15 — September 2006 Niall Ross

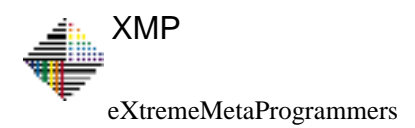

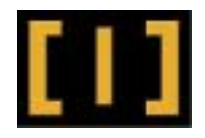

### **Future Work: make parse tree fully evaluable**

**Today, we combine refactorings with RBProgramNode>>evaluateFor: aSelfObject**

- **• evaluate + inline of a conditional is just partial evaluation**
- **• handle complex expressions**
	- **— our current mimicing of Smalltalk execution is imperfect**
- **• deduce evaluable sections from abstract context**
	- **— or wrap in handler, stop when error raised? (beware unintended polymorphism)**

**Evaluable Abstract Grammar evaluation frameworks exist**

- **• Zork-Analysis AG framework (VW, in Cincom OR)**
- **• SmallTyper uses a framework for (VA Tool)**
- **• others ?**

**We need to reuse or unify with them**

- **• next step: partially evaluate the execution path, then refactor the remaining nodes**
- **• future ideal: a single unified parse tree for evaluation and refactoring**

**(For this use) Could partial evaluation wholly replace refactoring ?**

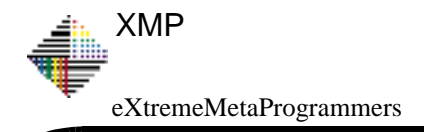

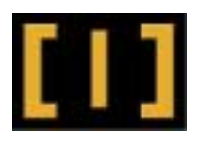

### **Discussion**

# **"Extracting realistic tests before beginning implementation is becoming as addictive as writing tests by hand was when the code and data were simpler."**

**Kent Beck, after remotely pair-programming with Lifeware staff in summer 2006**